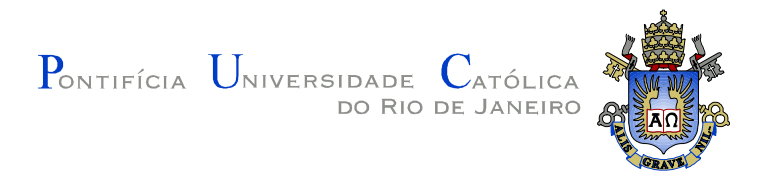

## **Rafael Savignon Marinho**

## **Ginga-NCL como plugin para navegadores Web**

#### **Dissertação de Mestrado**

Dissertação apresentada como requisito parcial para obtenção do grau de Mestre pelo Programa de Pós-Graduação em Informática do Departamento de Informática da PUC-Rio.

Orientador: Prof. Luiz Fernando Gomes Soares

Rio de Janeiro Outubro de 2010

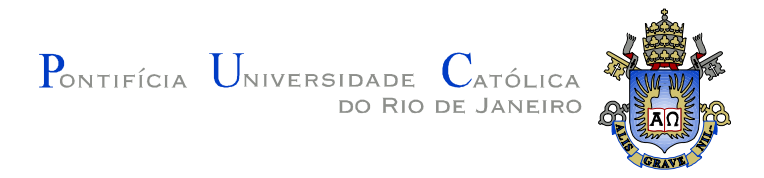

#### **Rafael Savignon Marinho**

### **Ginga-NCL como plugin para navegadores Web**

Dissertação apresentada como requisito parcial para obtenção do grau de Mestre pelo Programa de Pós-Graduação em Informática do Departamento de Informática do Centro Técnico e Científico da PUC-Rio. Aprovada pela Comissão Examinadora abaixo assinada.

> **Prof. Luiz Fernando Gomes Soares Orientador** Departamento de Informática – PUC-Rio

**Prof. Marcelo Ferreira Moreno**

Departamento de Informática – PUC-Rio

**Prof. Sérgio Colcher** Departamento de Informática – PUC-Rio

**Prof. Antônio Mauro Barbosa de Oliveira** Departamento de Telecomunicações – UNIFOR

**Prof. José Eugenio Leal**

Coordenador(a) Setorial do Centro Técnico Científico - PUC-Rio

Rio de Janeiro, 19 de outubro de 2010

 Todos os direitos reservados. É proibida a reprodução total ou parcial do trabalho sem autorização da universidade, do autor e do orientador.

#### **Rafael Savignon Marinho**

Recebeu seu título de Bacharel em Informática pela Pontifícia Universidade Católica do Rio de Janeiro em 2007. Atualmente integra o grupo de pesquisadores do Laboratório Telemídia, desenvolvendo pesquisas na área de Sistemas Hipermídia.

Ficha Catalográfica

Marinho, Rafael Savignon Ginga-NCL como plugin para navegadores Web/ Rafael Savignon Marinho; orientador: Luiz Fernando Gomes Soares. - 2010. 98 f.; 29,7 cm Dissertação (mestrado) – Pontifícia Universidade Católica do Rio de Janeiro, Rio de Janeiro, 2010. Incluí referências bibliográficas. 1. Informática - Teses. 2. Sistemas Hipermídia. 3. plugin. 4. Nested Context Model. 5. Nested Context Language. 6. Navegador Web. 7. middleware Ginga-NCL. 8. DirectX. I. Soares, Luiz Fernando Gomes. II. Pontifícia Universidade Católica do Rio de Janeiro. Departamento de Informática. III. Título.

PUC-Rio - Certificação Digital Nº 0812604/CA PUC-Rio - Certificação Digital Nº 0812604/CA

> A minha família por toda a dedicação, apoio e carinho ao longo dessa jornada.

#### **Agradecimentos**

Durante os dois anos do curso, muitas pessoas contribuíram direta ou indiretamente para a realização desse trabalho. Sem o apoio dessas pessoas seria inviável obter êxito nesta difícil tarefa. Portanto, dedico-lhes aqui sinceros agradecimentos, em especial:

Ao Professor Luiz Fernando Gomes Soares, meu orientador, pela paciência e dedicação em prol da minha superação.

Ao Professor Marcelo Ferreira Moreno, por todos esses anos de apoio, ensinamentos e conselhos, que certamente serão fundamentais durante toda a minha vida profissional.

Ao Professor Sérgio Colcher, pelos conselhos e por acreditar em mim desde o inicio.

A todos os amigos do laboratório Telemídia, que lá estão ou por lá passaram: Alexandra, Álvaro, Bruno, Carlos de Salles, Carlos Eduardo, Eduardo, Felippe Nagato, Felipe Nogueira, Felipe Bittencourt, Francisco, Guilherme, Heron, José Geraldo, Luciana, Luciana Rosa, Paula, Márcio Moreno, Rafael Rodrigues, Rodrigo Laiola, Rodrigo Borges, Sérgio Cavendish, Ricardo, Romualdo, Roberto Gerson, Rogério Rodrigues, Rogerio Coelho, Suzana, Vitor e Vinicius.

Ao meu querido irmão, Daniel, sua esposa, Rachel, e minha sobrinha, Maria Clara, pelo carinho e apoio.

A minha namorada, Marcela, pela paciência, apoio, conselhos e carinho nos momentos em que mais precisei.

E finalmente, aos meus pais José Renato e Mercedes, pelo carinho e ensinamentos, sem os quais nada seria possível.

#### **Resumo**

Marinho, Rafael Savignon; Soares, Luiz F. G. **Ginga-NCL como plugin para navegadores Web.** Rio de Janeiro, RJ, Brasil, 2010. 98p. Dissertação de Mestrado - Departamento de Informática, Pontifícia Universidade Católica do Rio de Janeiro.

Nos últimos anos, os usuários da Web (World Wide Web) apresentam uma mudança significativa em seu comportamento, tornando-se, além de consumidores, produtores de conteúdo multimídia. Por outro lado, a produção de conteúdo para a TV Digital brasileira, sobre tudo as aplicações interativas escritas na linguagem declarativa NCL (Nested Context Language), ainda é feita por profissionais alocados em emissoras de TV e em produtoras de conteúdo. Considerando o novo perfil dos usuários da grande rede e o fato de que a NCL é uma linguagem hipermídia cujo emprego não se restringe apenas a aplicações da TV Digital, surge a oportunidade de popularizar o uso da NCL como uma nova forma de especificar conteúdo multimídia também para Web. Mais além, uma vez que a NCL é recomendada pelo ITU-T como referencia para serviços IPTV, pode-se vislumbrar uma nova plataforma para o oferecimento de tais serviços na Web. Motivado por esse novo cenário, este trabalho propõe a adaptação do middleware declarativo Ginga-NCL, que é a camada de software responsável pela execução das aplicações NCL, ao ambiente da Web. A adaptação proposta busca oferecer o controle de apresentação do conteúdo, o suporte a edição em tempo de exibição e a sincronização entre os objetos de mídia contidos em ambos os domínios (Web e TV Interativa). Em suma, o trabalho discute como uma página Web pode se beneficiar da API interna de exibidores e dos demais recursos oferecidos pelo middleware Ginga. Adicionalmente também é proposto o suporte a uma nova plataforma pelo middleware a fim de facilitar o processo de adaptação.

#### **Palavras-chave**

Middleware Ginga; Ginga-NCL; NCL; Plugin Ginga-NCL; Mozilla Firefox; DirectX; Direct3D; NPAPI; Portabilidade; Integração.

#### **Abstract**

Marinho, Rafael Savignon; Soares, Luiz F. G (Advisor). **Ginga-NCL as a Web browser plugin.** Rio de Janeiro, RJ, Brasil, 2010. 98p. **MSc . Dissertation** - Departamento de Informática, Pontifícia Universidade Católica do Rio de Janeiro.

Over the past few years the Web (World Wide Web) users have been presenting a significant change on their behavior, becoming, beside consumers, multimedia content producers. On the other hand, the Brazilian Digital TV content production, more especially the interactive applications written in NCL (Nested Context Language) are still made by professionals allocated in TV broadcasters and content producers companies. Considering the new Web users profile and the fact that NCL is a hypermedia programming language whose scope is not restricted to Digital TV application the opportunity to popularize the use of NCL arises as a new way to specify multimedia content also in the Web. Moreover, once NCL is recommend by ITU-T as reference to IPTV service, is reasonable to realize a new platform to deploy such services on the Web. Motivated by this new scenario this work proposes the adaptation of Ginga-NCL declarative middleware, which is the software layer in charge to execute of the NCL application, to the Web environment. The proposed adaptation aim to offer the content presentation control, live editing support and synchronization among media objects from both domains (Web and Interactive TV). In short, the presented work discusses how a Web page can be benefit by the internal player API and other features offered by the middleware Ginga. In addition is also proposed a new platform support for the middleware in order to facilitate adaptation process.

#### **Keywords**

Middleware Ginga; Ginga-NCL; NCL; Plugin Ginga-NCL; Mozilla Firefox; DirectX; Direct3D; NPAPI; Portability; Integration.

## **Sumário**

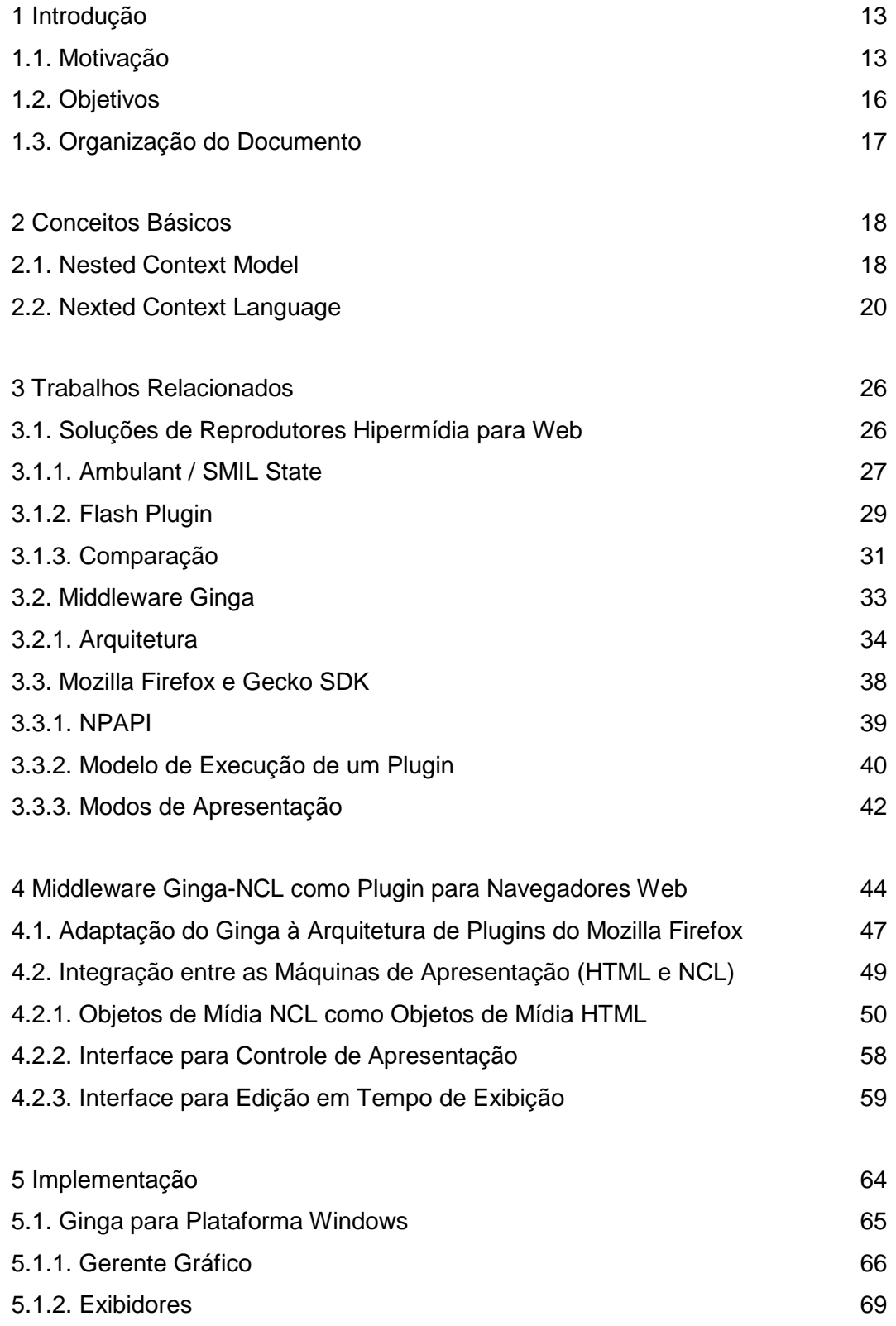

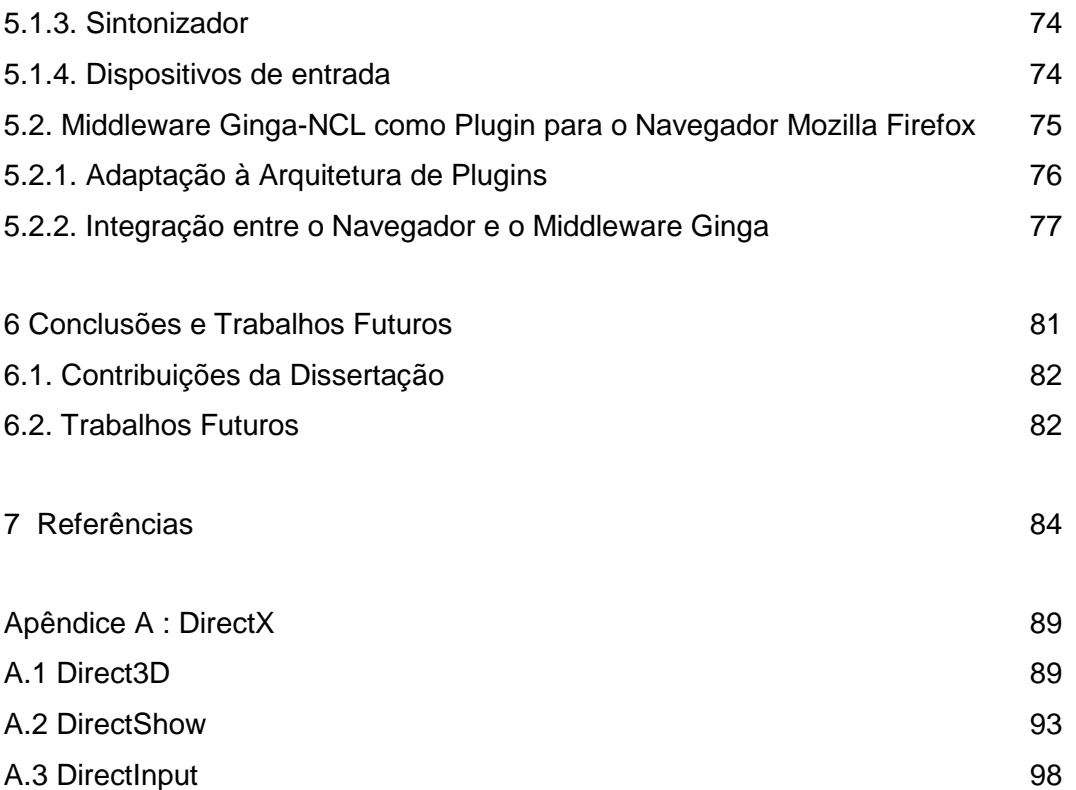

# **Lista de figuras**

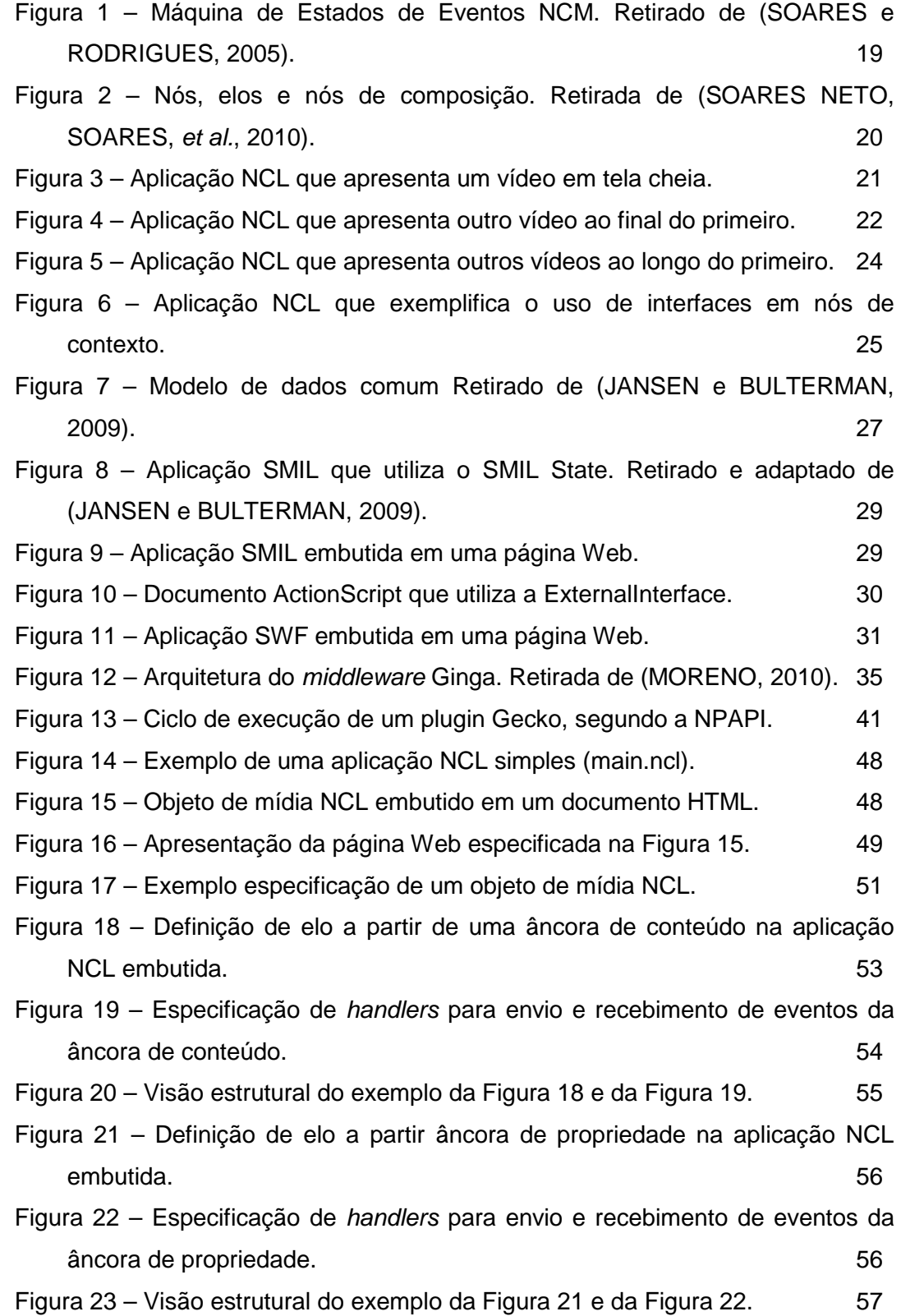

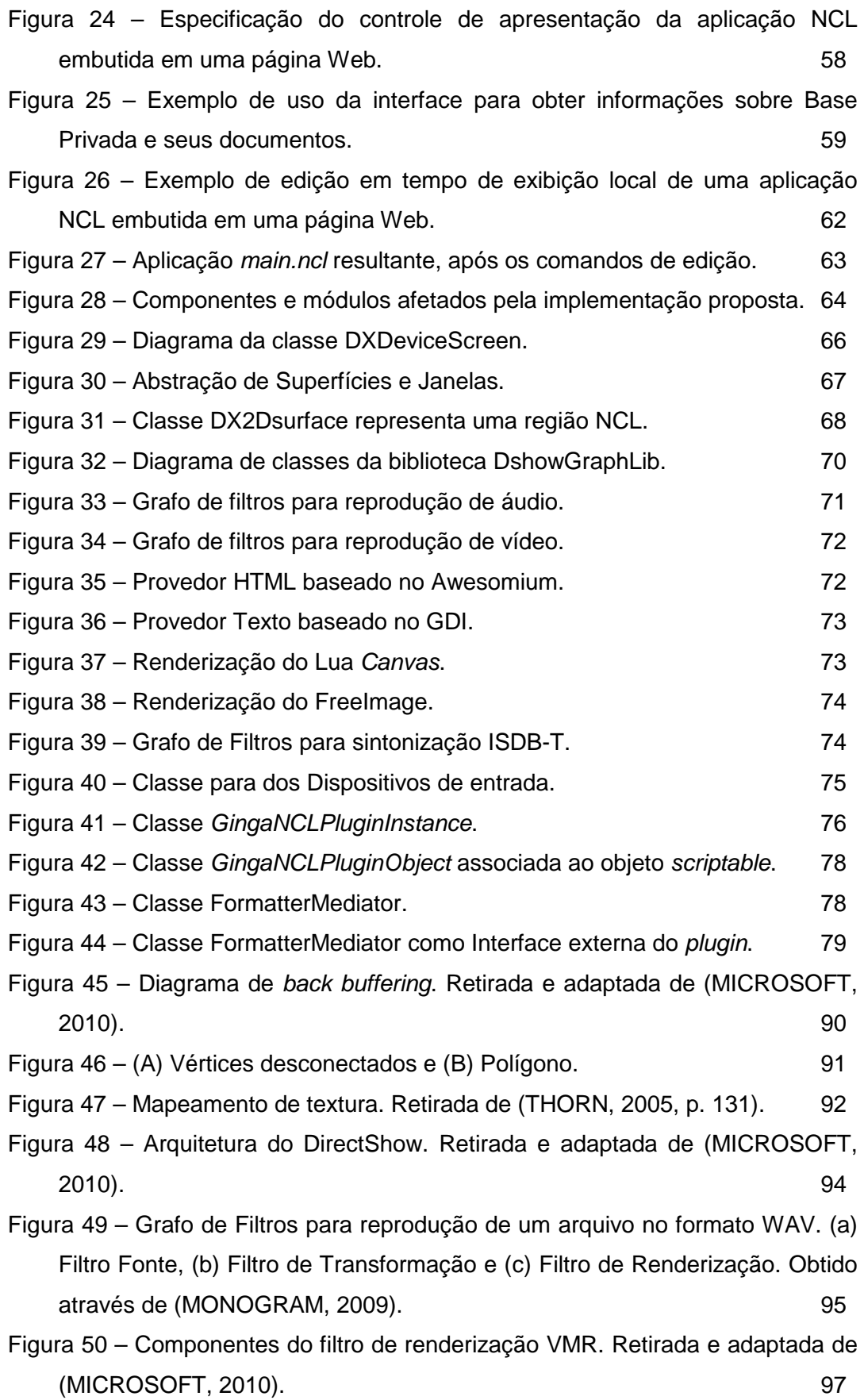

## **Lista de tabelas**

Tabela 1 – Tabela Comparativa entre as soluções apresentadas e a solução proposta. 32